## **D2000 System Utilities**

## D2000 system utilities

The topic contains the information on D2000 system utilities.

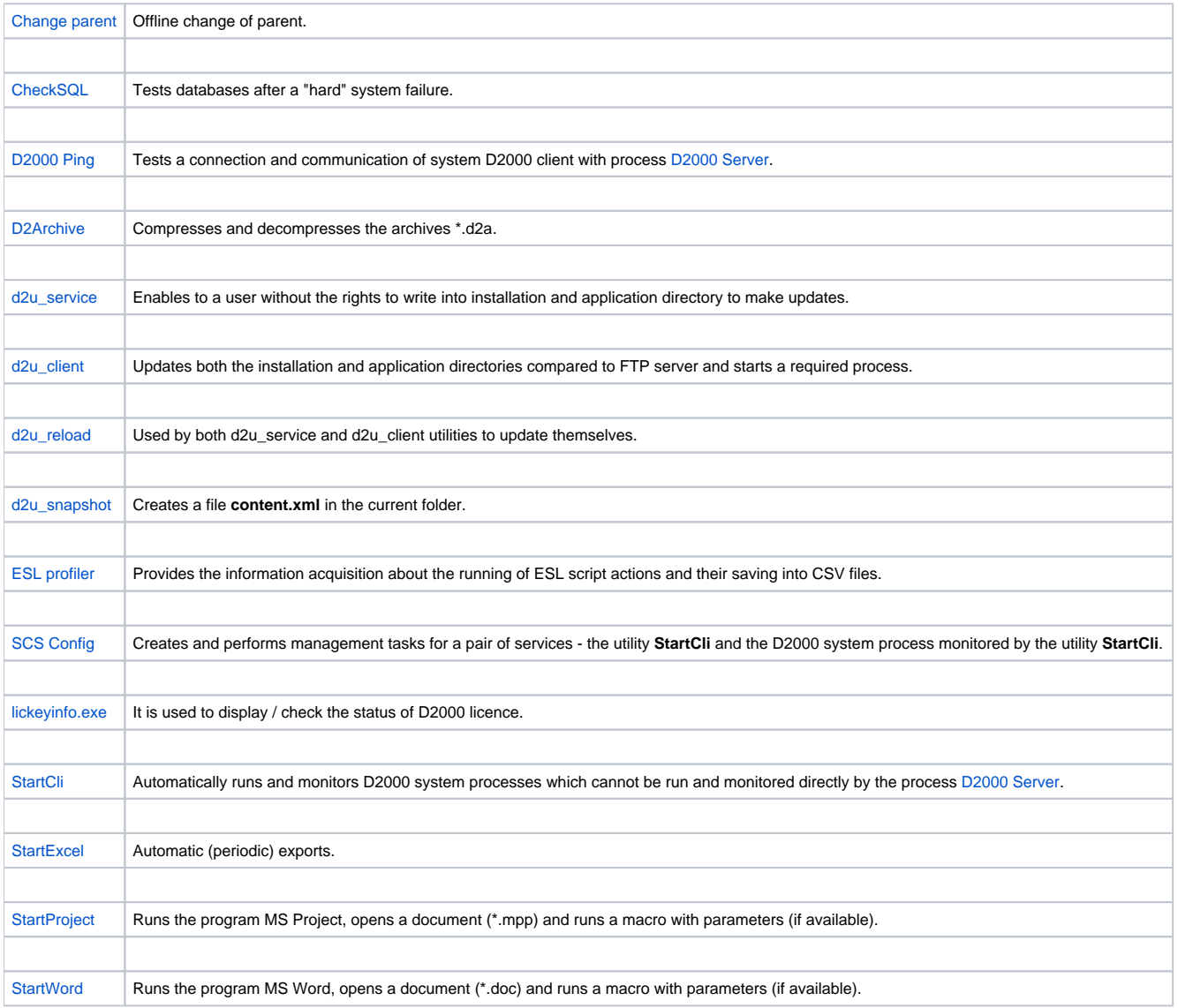